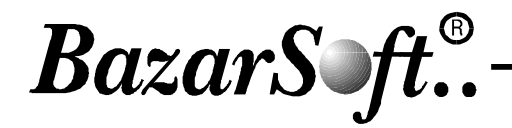

## برنامج أمين المستودع

وهو عيارة عن برنامج مصمم خصيصاً لعمل أمين المستودع، يحتوي الميزات التالية :

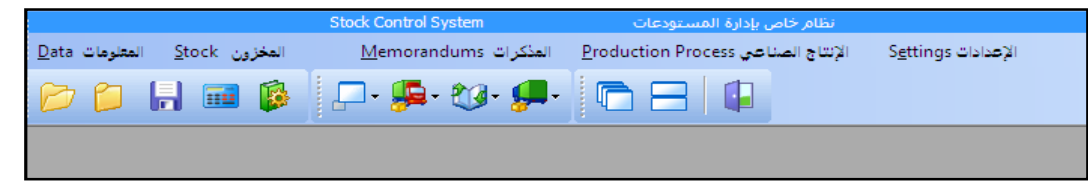

1 – فتح بطاقات المواد وتصنيفها وإدخال أرصدة البداية لها، مع ميزة تعددية المستودعات .

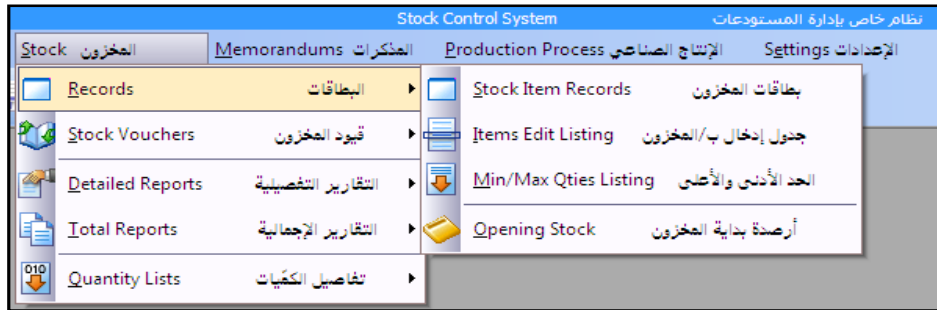

- 2- تحريك المواد عبر إصدار مذكرات المخزون المختلفة ( مذكرة إدخال -مذكرة إخراج -مذكرة تحويل )
- 3- يمكن تنظيم عمل الإنتاج الصناعي –في حال وجوده من خلال مذكرات خاصة بها تسمى " مذكرات الإنتاج الصناعى

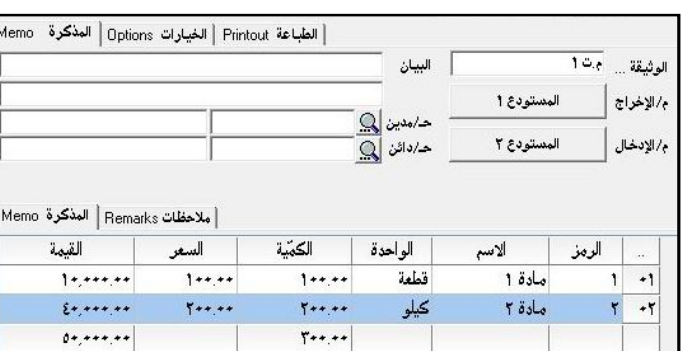

" سواء أكان إنتاج فعلى أو معياري.

4- يحتوي البرنامج على التقارير المستودعية المطلوبة والمتعلقة بكافة جوانب العمل المستودعي ( ميزان مراجعة المخزون

–ميزان المفاتيح ...)

5- يدعم البرنامج تحريك المواد كمياً و مالياً مع ميزة تحريك الحسابات ( في حال الجرد المستمر ).

نرجو أن يلبي هذا البرنامج متطلبات عمالكم وشكرا .

فريق عمل بازار سوفت..